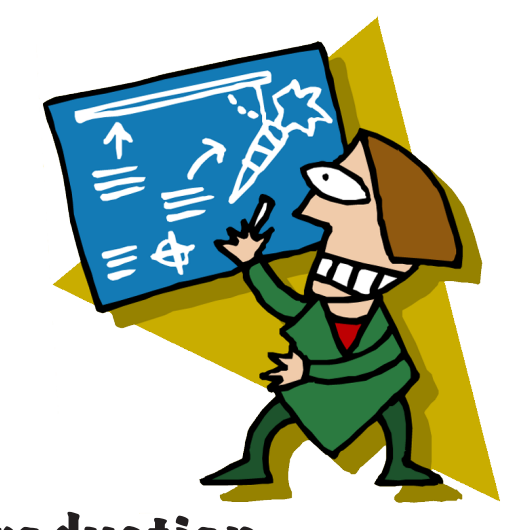

# Chapter 6: Project Planning & Production

After completing this module, you'll be able to:

- plan a Flash project.
- consider design issues in producing a Flash project.
- package and publish a Flash project.

Although it's fun to jumping into the production of Flash project, planning is important when building effective information and instructional experiences.

# Planning Flash Projects

## Audience

Begin by focusing on the audience. Ask yourself:

- For whom is your project aimed?
- What are the characteristics of your learners or patrons?
- What are their ages, developmental level, socio-economic status, geographical location, and other demographics?
- What are the learning styles of these people?
- How are they motivated?
- Do these people have specific interests or special needs?
- What technology is available to these people?

## Purpose

Next, consider the purpose of the project. Ask yourself:

- What are the goals and objectives for the project?
- How will you know if you've reached those goals?

## **Architecture**

Many designers use concept maps and storyboards to visualize the information architecture of their project.

- How will the project be organized and structured?
- What information will be incorporated?
- What audio, video, and visual elements will be included?
- What level of interactivity is necessary to meet the goals of the project?
- What guidance will be provided for users of the project?

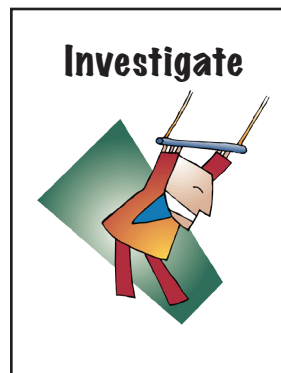

Explore **The Artist's Toolkit** and **Hands-On Crafts**. *http://www.eduscapes.com/flash/planning.htm*

How is information organized and presented? What guidance is provided to new users? Create a diagram that visualizes one of these projects. What suggestions would you would provide the developers for revising their project?

## Design Issues

Although you can do almost anything with Flash, it's important to consider the needs of the end user. Standards have been developed to promote consistency and accessibility in these kinds of projects. Ask yourself:

- How will visually impaired users access your Flash project?
- Are adequate instructions provided for new users?

## Accessibility

Because Flash is a graphical interface and most of the text can't be read by screen readers, it's important to consider accessibility in the design. Unlike web pages, there is no way to provide alternative text for images and animations. Standard web navigation doesn't apply. Fortunately, JAWS supports Flash Player. People using Internet Explorer and Flash Player can make use of the Microsoft Active Accessibility (MSAA) standard.

Use the Accessibility Panel to incorporate text equivalents for graphic elements including buttons, navigation, and animated text. Consider using a long description for the entire movie rather than many smaller descriptions.

As you design materials, be certain that you have consider use by those with special needs. Your materials should meet the requirements of Section 508 (WebAIM Section 508 Checklist).

There are two approaches to accessibility. First, you may build accessibility into your Flash project. Second, you may create an alternative version of your project. For example, examine the Flash and Nonflash versions of Sinking City of Venice and Dirty Bomb: Sources of Radiation from PBS NOVA.

### Testing and Usability

Usability testing helps developers identify how people use their projects and where they may encounter difficulty in use. Careful testing and revision can significantly reduce development, training and support costs. In addition, it can improve the effectiveness, efficiency, and appeal of webbased materials.

#### User Notes

As you plan for a variety of users, consider their needs.

First, provide quality directions for the user about what they can expect from the project. Also, provide a key to icons or navigation that might be confusing.

Second, remind users about the need to download the Flash Player software. Be sure to include the link.

Third, some Flash projects will require time to load. As such, you may want to start your project with a note indicating that your Flash project is loading.

## Packaging & Publishing

Much of the fun of Flash is enjoying the reaction of others. Be sure to share your projects with others!

#### File Sharing

Begin by thinking about the best way to share. You'll probably want to export your project as a .swf movie so that end users will only need the Flash Player to run it. You may also want to provide a link to the Flash Player software or provide instructions for use.

#### Project Presentation

Consider how the project is presented to the end user. Does your project have a title page or introductory graphic? Will people understand the purpose of the project or is some explanation needed? How will users access help? Is your project part of a larger website or CD program?

**Web-based**. Many Flash projects are served on websites. The entire website may be Flash-based or Flash movies may be integrated as special features for specific purposes such as tutorials.

Rather than one long Flash project, consider creating a series of quickly loading movies that can be embedded on web pages.

**CD/DVD**. Flash projects can be shared on CD, DVD, or through network servers. Some people prefer the CD, DVD, or local server option because websites sometimes become unavailable. On the other hand, while a website is easily updated, a CD or DVD can quickly become dated.

## Flash Player Detection

Some developers add the Flash components to their website, then tell users to get the Flash Player if they don't have it. Others want to automatically detect for a Flash Player. A Flash Player Detection Kit is incorporated into Flash Professional. To learn more about player detection, go to the Flash Player Detection Kit page at Adobe.

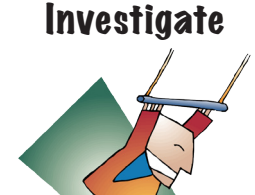

Explore **ASPIRE Physics Labs** and **UIUC Projects**. *http://www.eduscapes.com/flash/package.htm*

Notice how Flash is incorporated into the project websites. In some cases, links have been added to the page. In other cases, the Flash in embedded on the page. What approach is most effective? Why?

## Learn More

As you work on projects, keep in mind the many resources available to you through print and online resources. An updated list of resources can be found with the online materials for each chapter of this book.

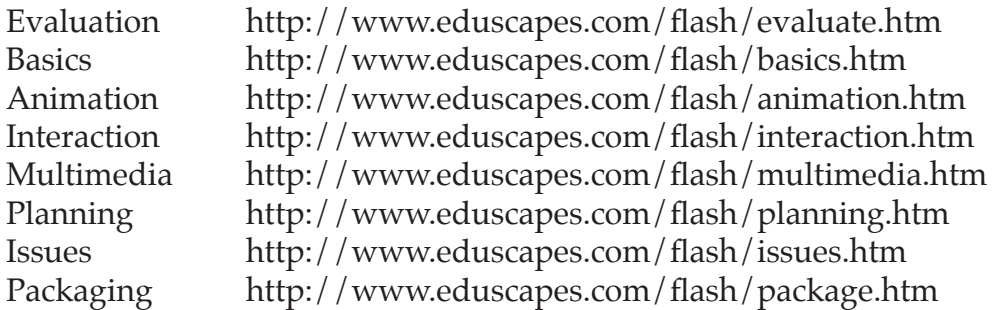

Also, keep in mind that the Adobe website at http://adobe.com/flash updates their resources as new versions of the software are introduced.

Although you can find many books in your library on the topic of Flash, seek out materials that match your version.

# AIM Your Project with Flash: Project Planning & Production

Your Flash project should be useful, purposeful, and substantial. The guidelines are flexible enough to meet the professional needs of most students. Although there are many applications, it is suggested that you focus on one of the following areas:

- Digital Tutorial
- Digital Collection
- Interactive Exhibit
- Electronic Book
- Sophisticated E-card
- Simulation
- Website Component Makeover (splash, headings, advertisement, ecard)

Although the final product is flexible, you must include the following elements:

- Website page linking to the required components
- Project Report
	- Visual plan/storyboard
	- Written plan highlighting:
	- + design (i.e., audience need, goals, purpose, context for use)
	- + features (i.e., text, graphics, layers, animation, interaction/ActionScripts, multimedia)
	- + user interface (i.e., considerations to address user needs, accessibility)
	- + formative evaluation (i.e., usability testing, at least 3 outside evaluations)
	- + personal reflection (i.e., strengths, weaknesses, desires, frustrations, wishes)
	- + convincing argument for Flash use for this task
- Published, web-based .swf file
- Original .fla file burned to CD or uploaded to web space

## **Project Evaluation**

- Project report
	- o visual plan/storyboard o design
	-
- 
- o features o user interface
	-

o formative evaluation o personal reflection

- o convincing argument o professionally presented
- Basic Elements (i.e., effective use of text, graphics, layers, symbols)
- Animation
- **Interaction**
- **Multimedia**
- Properly exported and linked to website

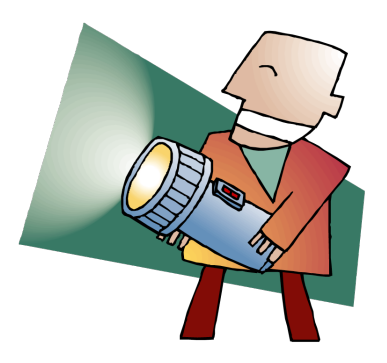

## Index

accessibility 4, 106-107 actions 64, 88 actions panel 67-68 ActionScript 5, 63-92 sound 97 switch versions 65, 87-88 version comparison 64-65 ActionScript 2.0 65, 65-85 ActionScript 3.0 85-89 add sound 96 Adobe Media Encoder 99 .aiff 95 animation 2, 47-62 frame-by-frame 50, 51-52 motion tweening 50-51, 53-55 shape tweening 51, 55-57 applications 3, 6 architecture 1-6 attachsound 97 audience 105 audio 93-98 authoring 4 .avi 98 barriers 4 basics 33 behaviors 71-72, 100 bit rate 94 bitmaps 38 button 67-69, 88-89 button states 68 invisible 69-70 ready-made 69 sound 96 channels 94 check syntax 87 classic motion tween 53-54, 58 classes 85 clouds 39 coding 65 commenting 49 components 36, 90-91 controller 36 convert video 99 decision making 11 design issues 106-107

differentiate 3 digital storytelling 10, 21 document properties 59 draggable objects 74-76 drawing 38-41, 43 drill and practice 13 drop 75-76 .dv 98 dynamic text box 77, 81 ease of use 4 embed video 99 encapsulation 87 engage 3 entertain 6 errors 87, 89 executable 5 experiments 11 exploration 1 evaluation 12-15, 27-31 evaluation form 28-31 event sound 95 events 64, 87 .f4v 99 file sharing 107 .fla 4-5 .flv 98 Flash applications 3, 6 approaches 17 barriers 4 basics 33 commenting 49 defined 1 file types 4 installing 33 opening 34 saving 40 tools 36 Flash player 5 Flash player detection 108 frames 37, 47-48 frame by frame animation 50, 51-52 frame rate 36, 48 games 7 getURL 72 gotoAndPlay 71 gotoAndStop 72, 73 graphics 38-42

illustrations 22 images 101 importing graphics 42 sounds 95 video 99 inform 8 information exploration 9 information focus 18 information organization 19 information presentation 21 input text box 77, 81 installing flash 33 instruct 10 inquiry-based activities 11 insert sound 96 instances 85 invisible buttons 69-70 interaction 2, 63-92 interactive presentation 77-79 keyframe 37, 47 creating 48-49 layers 35, 36, 41, 43, 77, 101 locking 43 library panel 36-37, 44-45 graphics 44-45 lines 43 loadsound 97 locking layers 43 maps 23 masking 101 methods 87 motion editor 55 motion tweening 50-51, 53-55, 58 .mov 98 movies 8 .mp3 95 .mpg 98 multimedia 2, 93-103 mysteries 11 next 72 objects 73-74 on 72, 73 oval tool 39 packaging 107 persuade 16 planning 37, 105-108 playhead 36

preloader 102-103 previous 72 printing 60 presentation 77-79, 108 problem solving 11 project presentation 108 promotion 16 properties 87 property panel 36-37 publishing 107 purpose 105 q&a 13 quality 3 quick reference 36 quiz 80-85 ready-made buttons 69 repurposing 85 sample rate 94 saving 40, 58-59 Section 508 107 shape tweening 51, 55-57 slide shows 21 simulations 11 stage 34-35 start sound 95 static text box 77, 81 sound 93-98 import 95 insert 96 stop 66, 73, 88-89 stop sound 95 stopAllSounds 71, 97 stream sound 95 .swf 5 symbols 45 syntax 87, 89 teach 3 technology 3, 4 templates 59 testing 107 text 21, 45, 77 timeline 35 timeline control actions 71 timelines 25 tools 25, 36-37 tools palette 36 tutorials 15 tweening 50-51

URL link 71-72, 89 usability 107 user notes 107 variables 80-81 vector-based graphics 33, 38 versatile 3 video 98-100 virtual field trips 11 visual elements 101-102 .wav 95 website link 71-72, 89